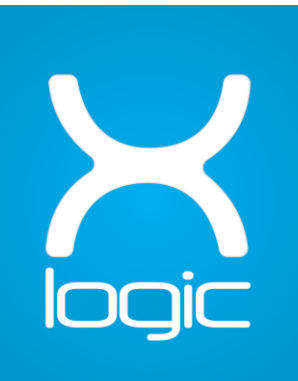

# **ZHAGA LR-1 LoRaWAN lighting** controller - command **specification**

# **Table of contents**

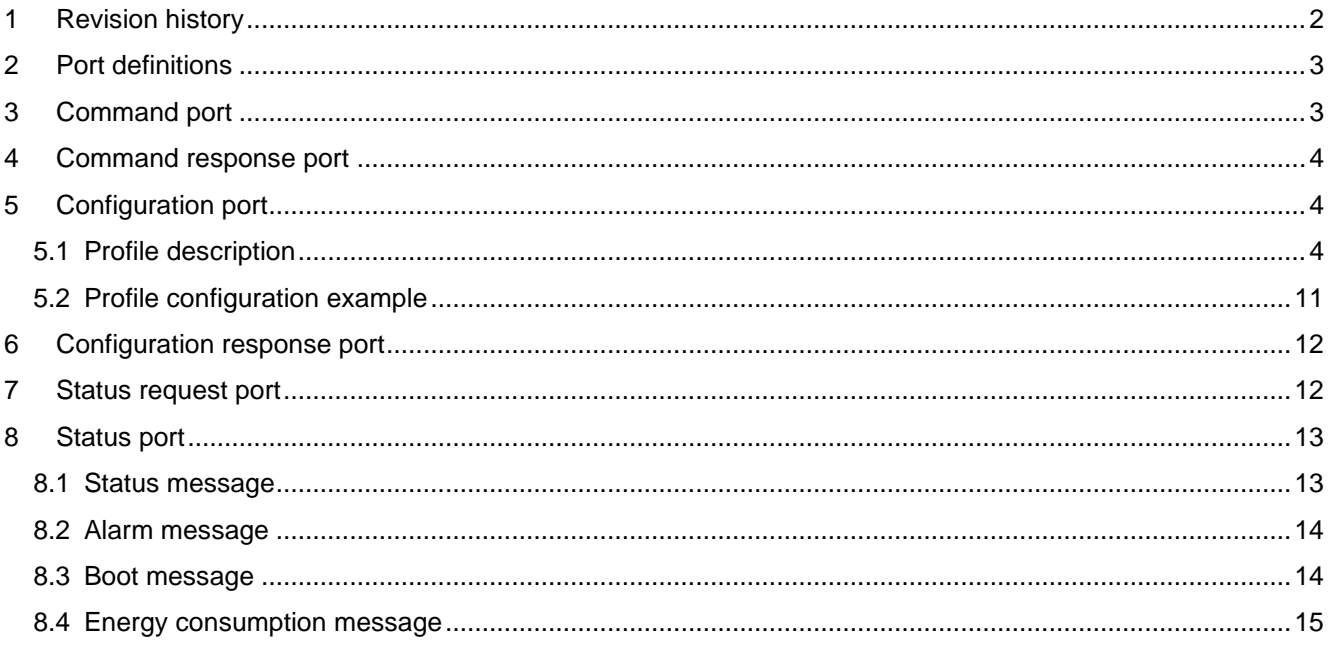

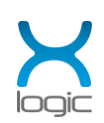

# <span id="page-2-0"></span>**1 Revision history**

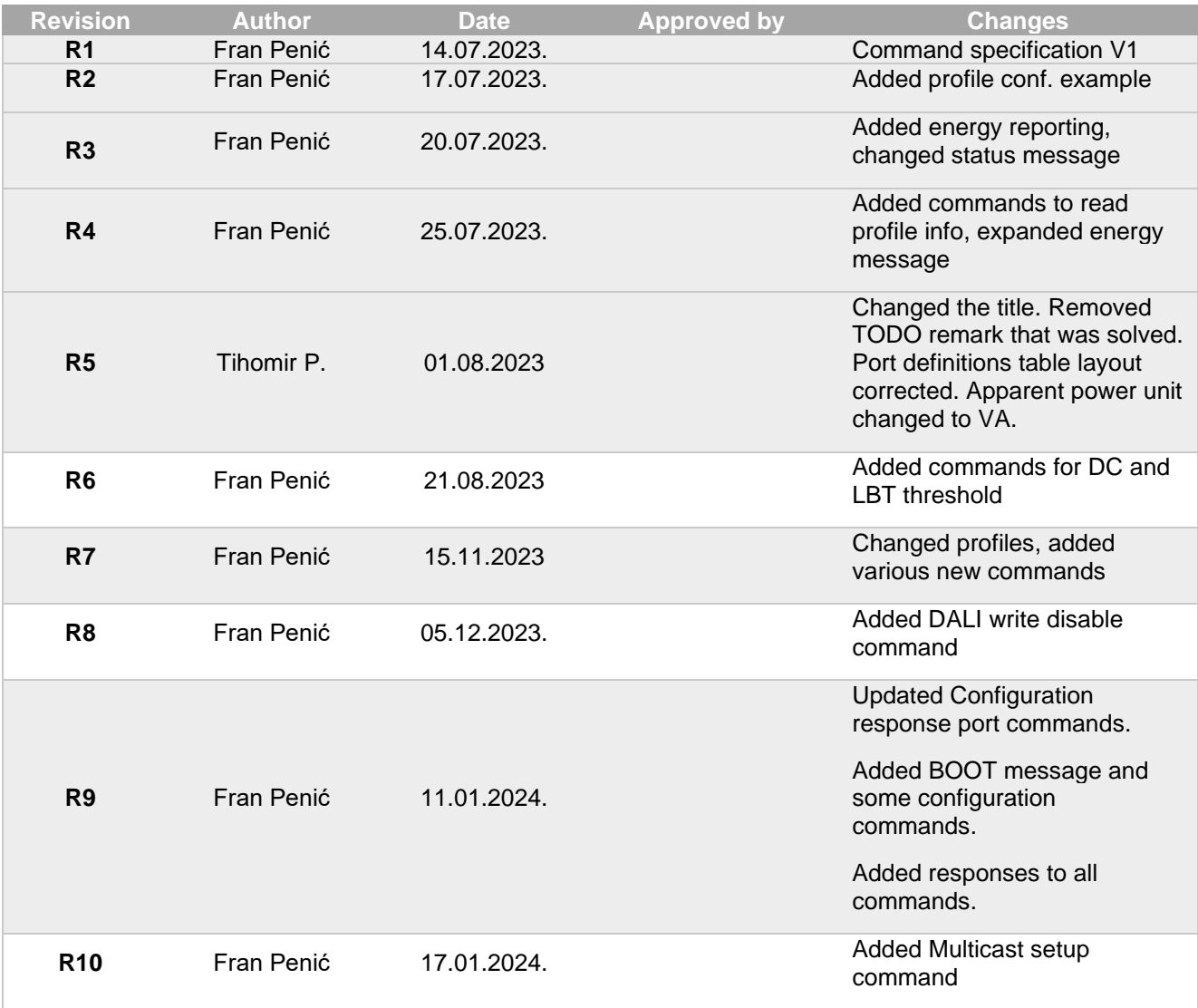

 $\_$  , and the state of the state of the state of the state of the state of the state of the state of the state of the state of the state of the state of the state of the state of the state of the state of the state of the

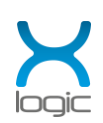

# <span id="page-3-0"></span>**2 Port definitions**

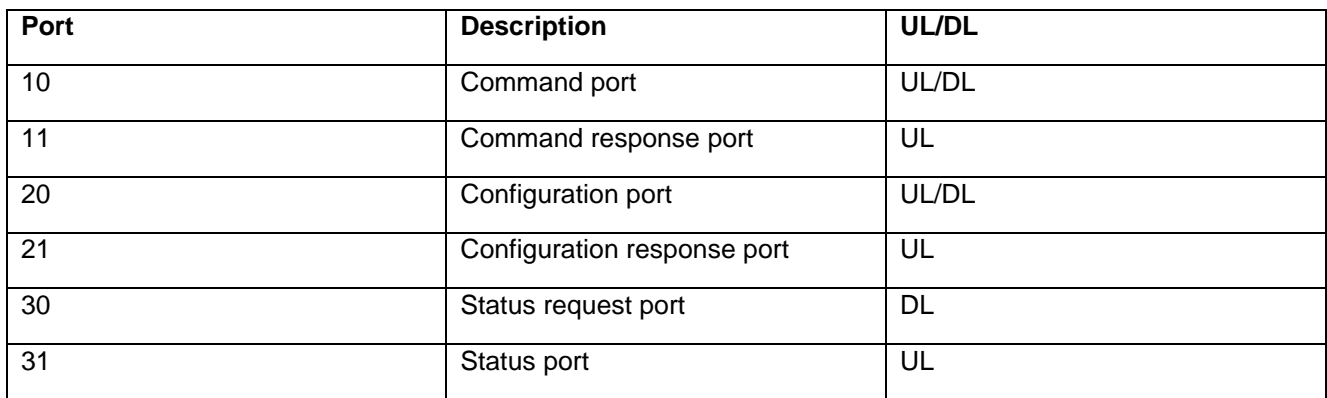

 $\_$  , and the state of the state of the state of the state of the state of the state of the state of the state of the state of the state of the state of the state of the state of the state of the state of the state of the

## <span id="page-3-1"></span>**3 Command port**

The command port is used to send DALI commands directly to the lamp's power supply.

If downlink responses are enabled, an uplink is sent on this port for every command that does not already have an associated uplink. The uplinks are of the form 0xAABB, with AA being the command and BB being either 1 in case of successful execution, or 0 otherwise.

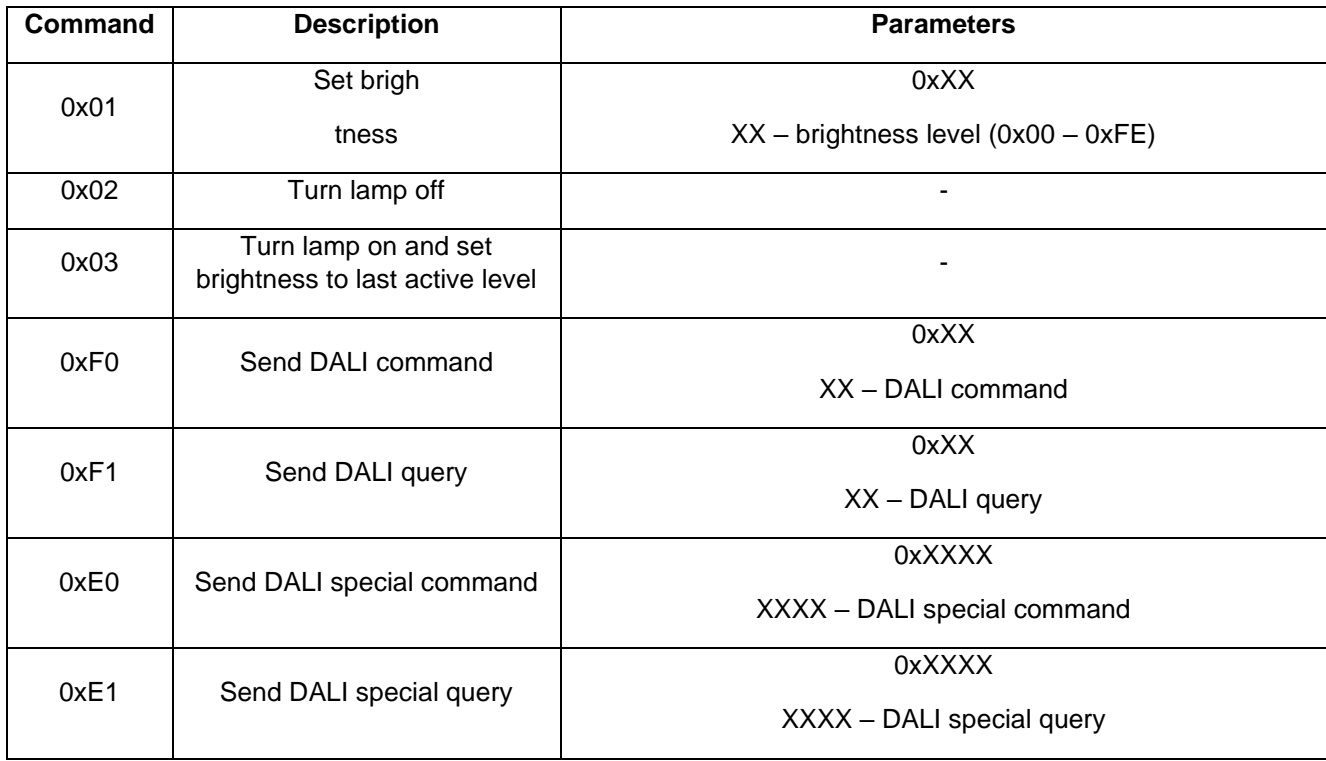

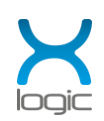

## <span id="page-4-0"></span>**4 Command response port**

The command response port is used for responses to commands sent to the command port

 $\_$  , and the state of the state of the state of the state of the state of the state of the state of the state of the state of the state of the state of the state of the state of the state of the state of the state of the

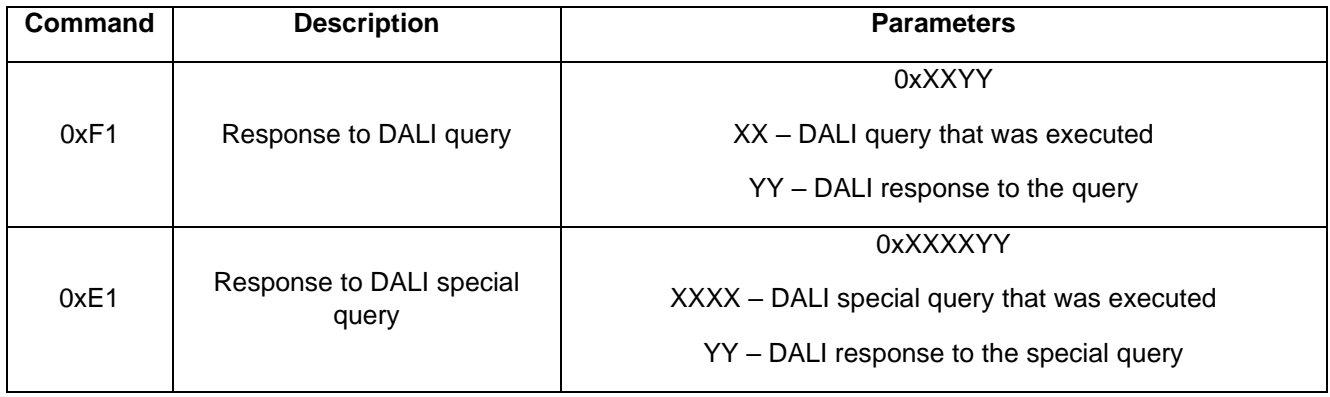

## <span id="page-4-1"></span>**5 Configuration port**

The configuration commands are used to configure the various parameters of the controller, as well as the lighting profiles.

If downlink responses are enabled, an uplink is sent on this port for every command that does not already have an associated uplink. The uplinks are of the form 0xAABB, with AA being the command and BB being either 1 in case of successful execution, or 0 otherwise.

### <span id="page-4-2"></span>**5.1 Profile description**

The profile list contains 8 configurable profiles, each of which consists of four parameters:

- Profile type
- Weekdays for which this profile will be active
- Index of the first step in the profile step table
- Index of the last step in the profile step table

The profile type is an 8-bit value, where bit 0 determines whether the step time is given in half-hour increments (HHM) or as a percentage of night duration (PCT). The next two bits determine the profile type, which can be either NONE, absolute (ABS) or duration (DUR).

If the profile type is NONE (0x00) the brightness of the lamp can be set by downlink and will not change over time.

If the profile type is ABS, the time of each step in the profile step table defines the time at which that step becomes active. If calendar is enabled, the lamp will always be off between sunrise and sunset.

 $\_$  ,  $\_$  ,  $\_$  ,  $\_$  ,  $\_$  ,  $\_$  ,  $\_$  ,  $\_$  ,  $\_$  ,  $\_$  ,  $\_$  ,  $\_$  ,  $\_$  ,  $\_$  ,  $\_$  ,  $\_$  ,  $\_$  ,  $\_$  ,  $\_$  ,  $\_$  ,  $\_$  ,  $\_$  ,  $\_$  ,  $\_$  ,  $\_$  ,  $\_$  ,  $\_$  ,  $\_$  ,  $\_$  ,  $\_$  ,  $\_$  ,  $\_$  ,  $\_$  ,  $\_$  ,  $\_$  ,  $\_$  ,  $\_$  ,

If the profile type is DUR, the profile will start at either sunset (if calendar is enabled) or when the lamp is turned on, and each step will be active for the time specified in the time table.

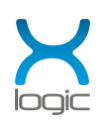

The meaning of the time value of a profile step for each profile type:

- 1. ABS/HHM (0x05) The time of day at which the step becomes active
- 2. ABS/PCT (0x04) The first step determines the time of day at which the profile will start, while time values of the other steps are given as a percentage of night duration
- 3. DUR/HHM (0x03) The time in half-hour intervals that the step will be active for
- 4. DUR/PCT (0x02) The time as a percentage of night duration that the step will be active for

 $\_$  , and the state of the state of the state of the state of the state of the state of the state of the state of the state of the state of the state of the state of the state of the state of the state of the state of the

The "Weekdays" parameter is an 8-bit value that determines the days of the week for which the profile should be active, with bit 0 corresponding to Monday, bit 1 to Tuesday etc., and bit 7 corresponding to Holidays.

The light controller will execute the first profile matching the current day of the week, starting at the currently enabled profile index.

The profile step table contains 64 configurable steps, each of which consists the time and brightness associated with that step.

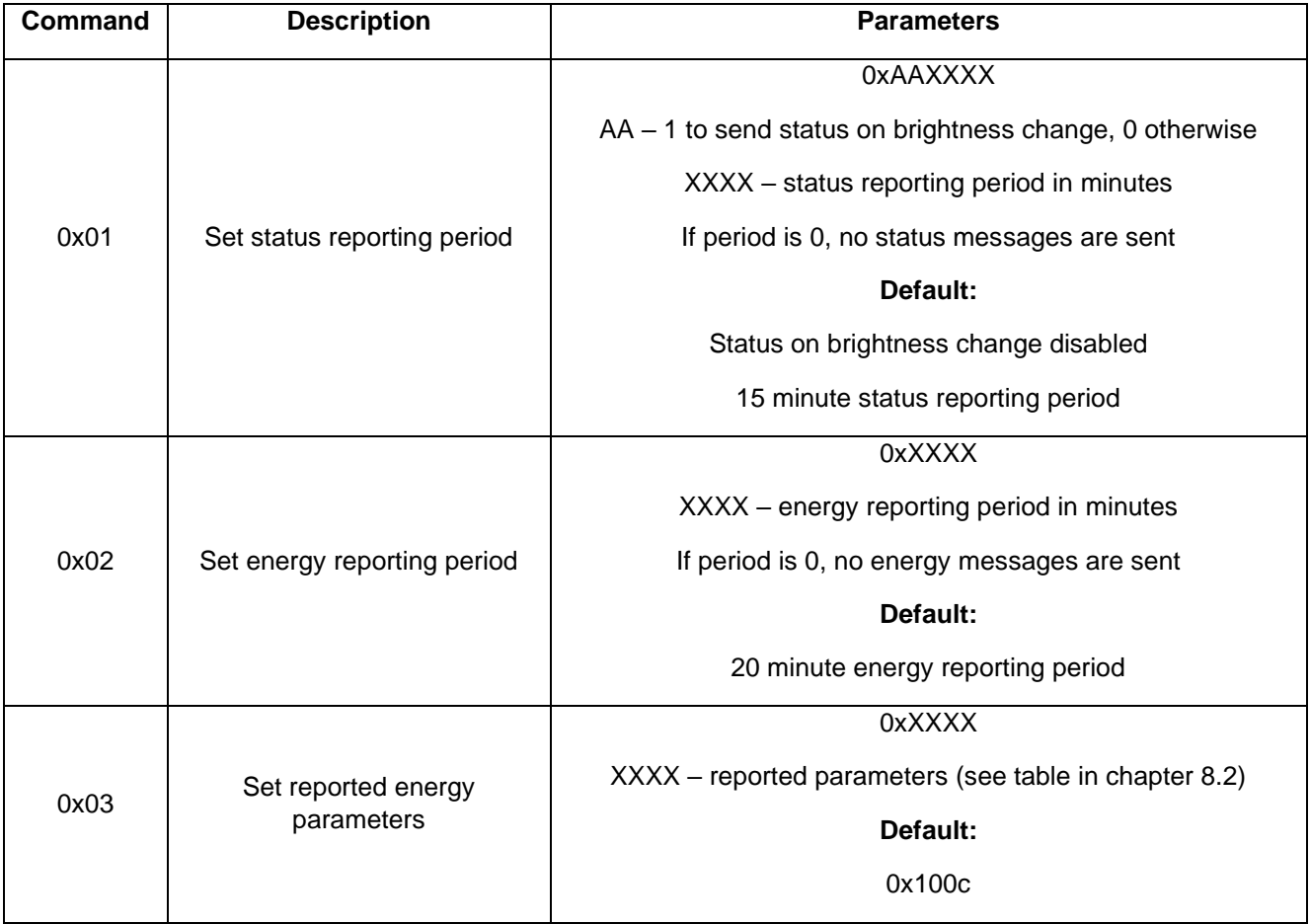

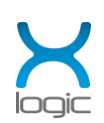

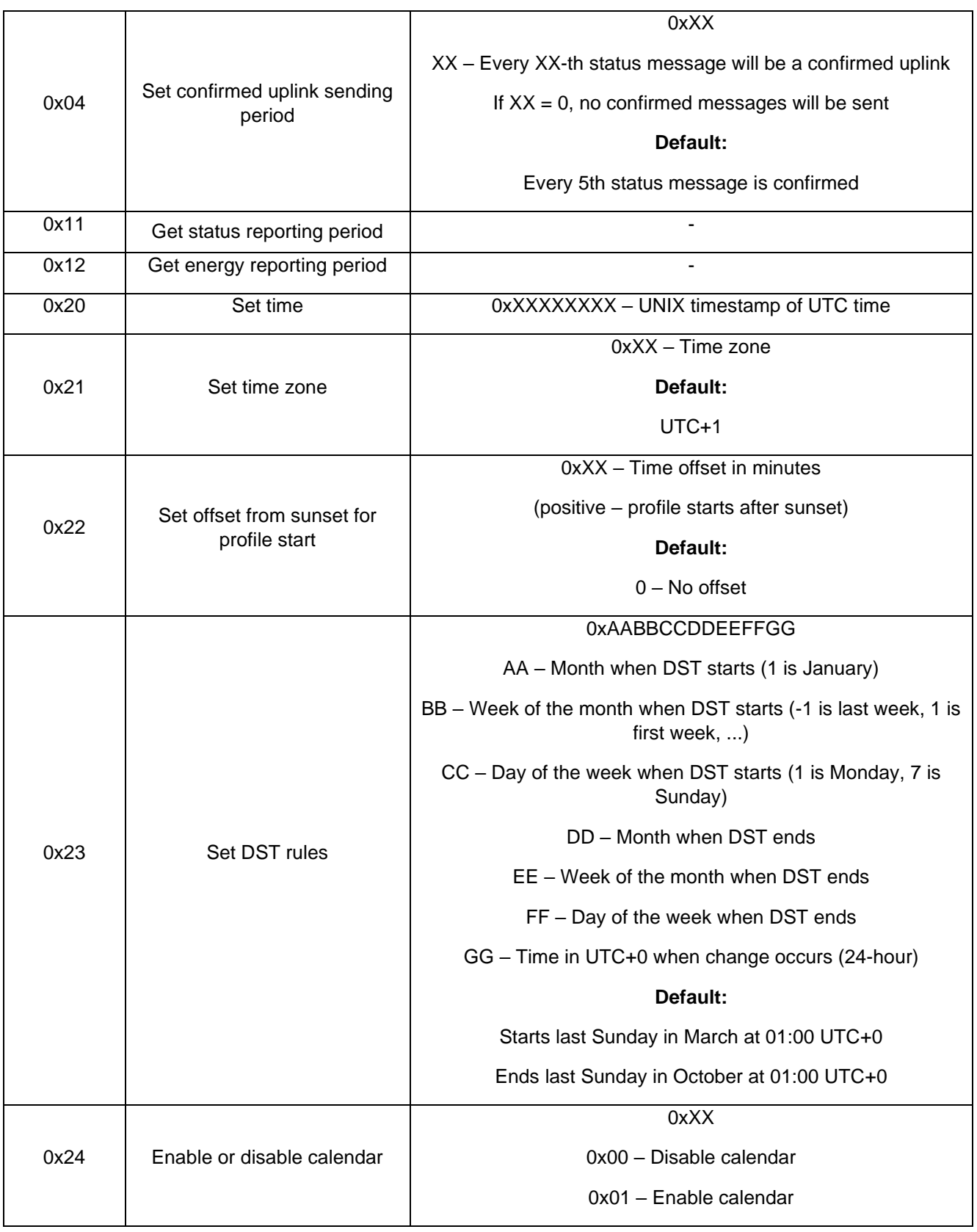

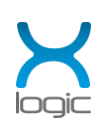

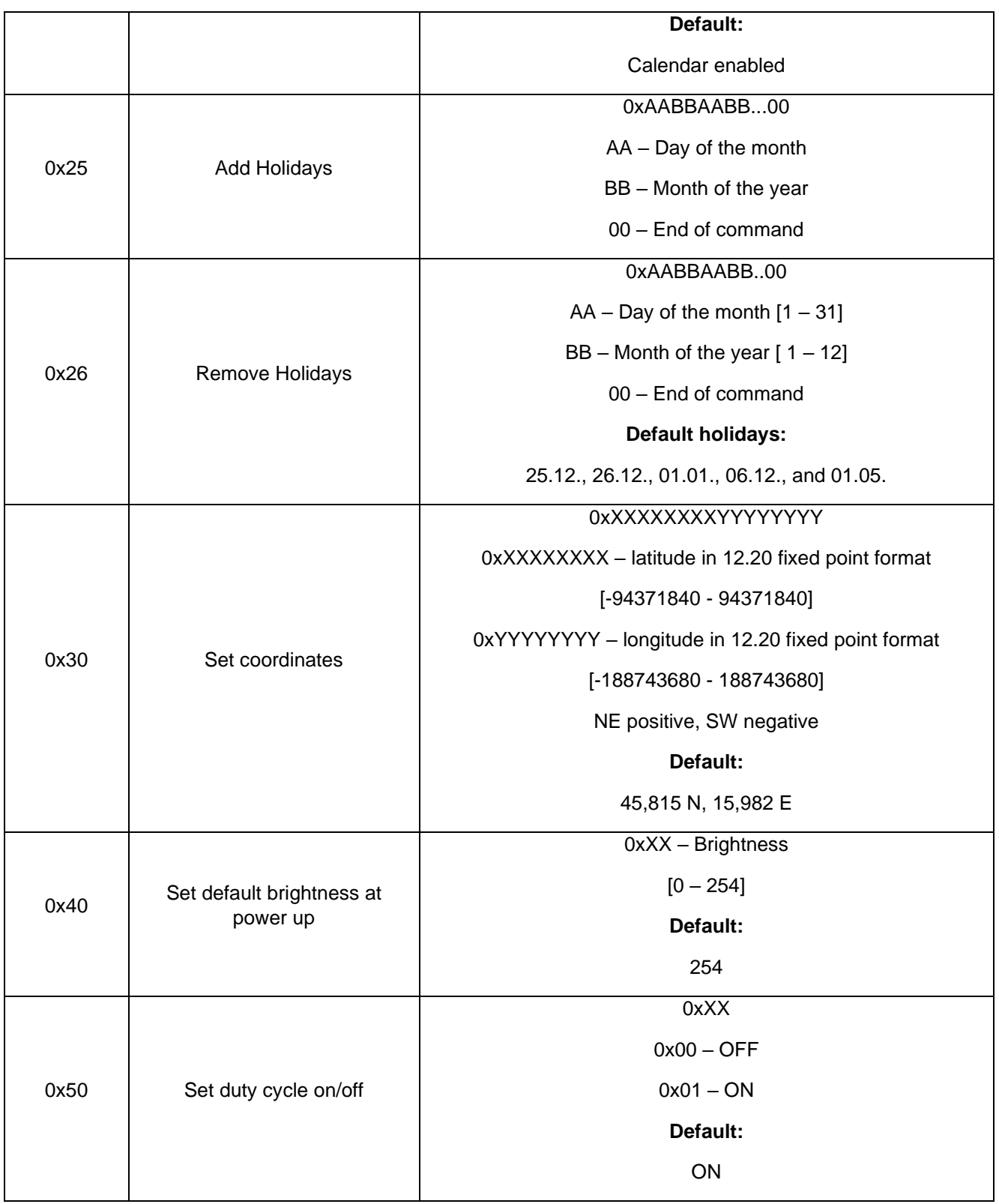

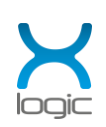

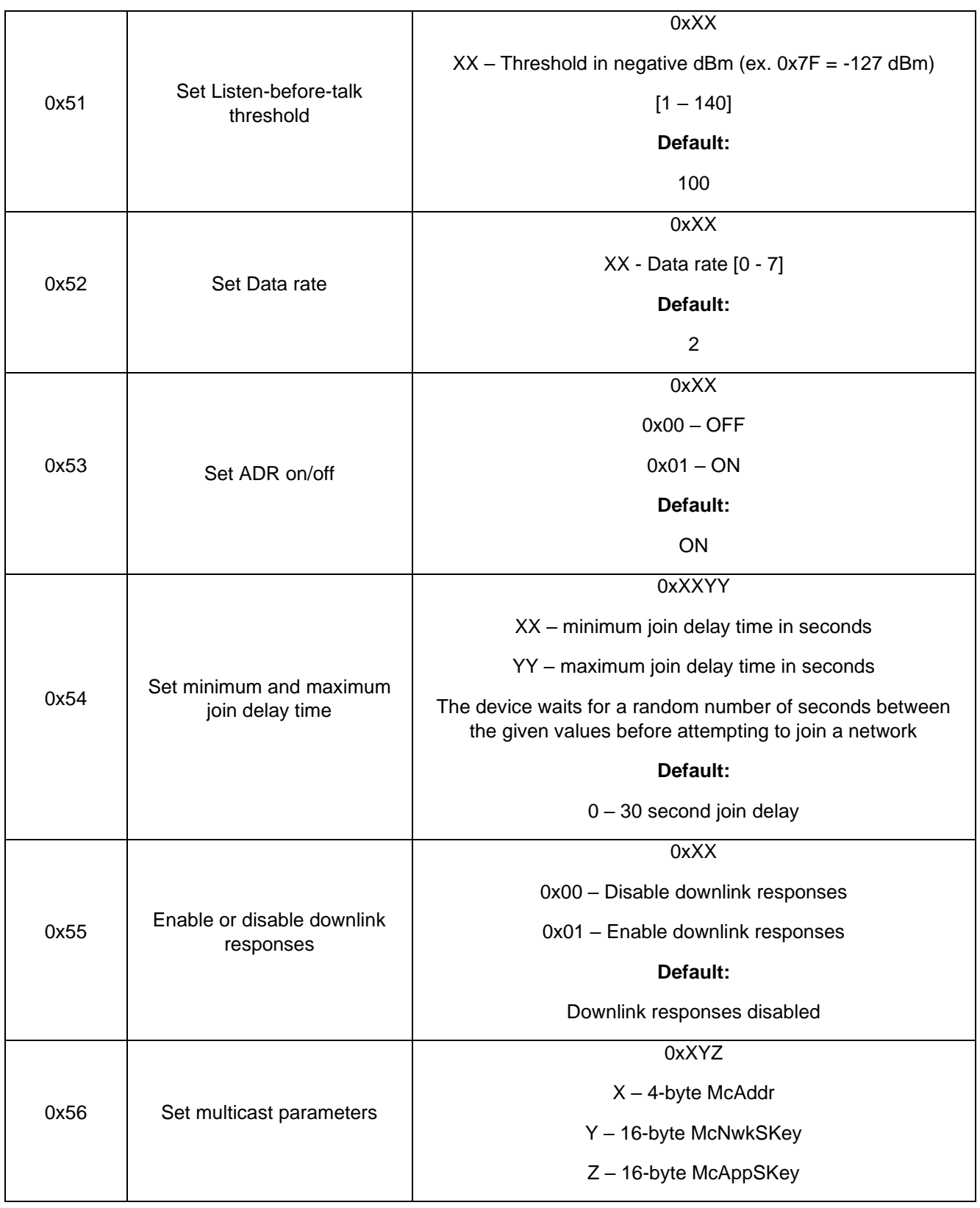

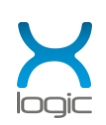

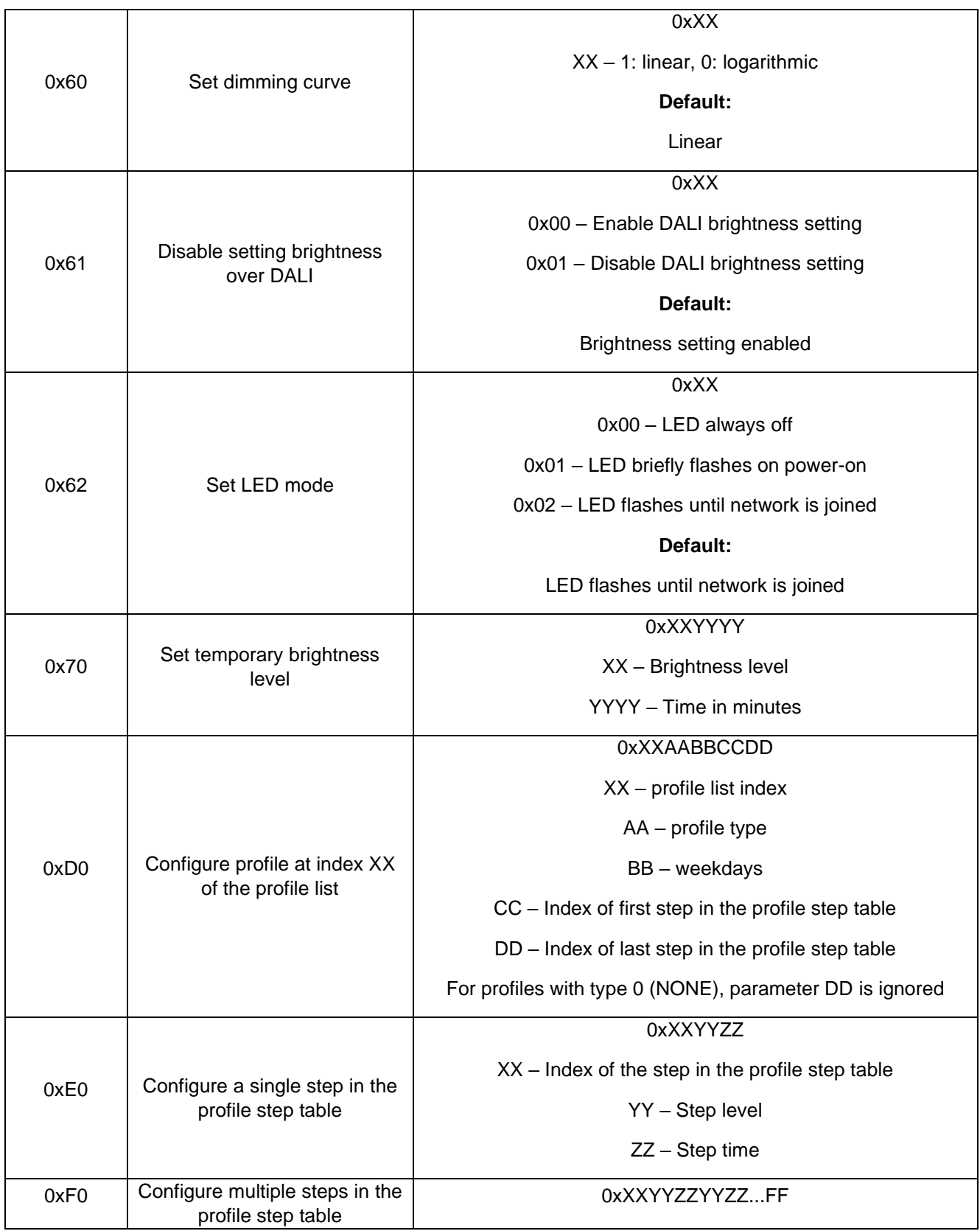

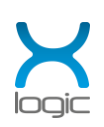

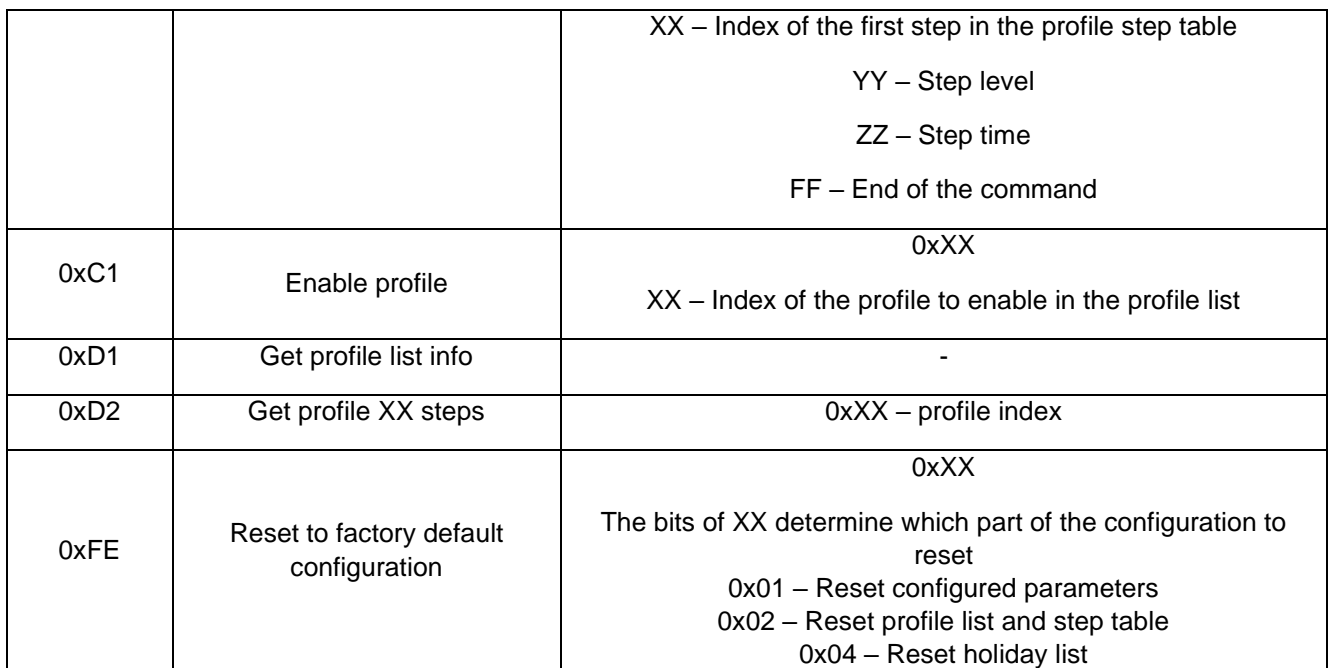

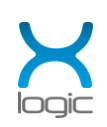

### <span id="page-11-0"></span>**5.2 Profile configuration example**

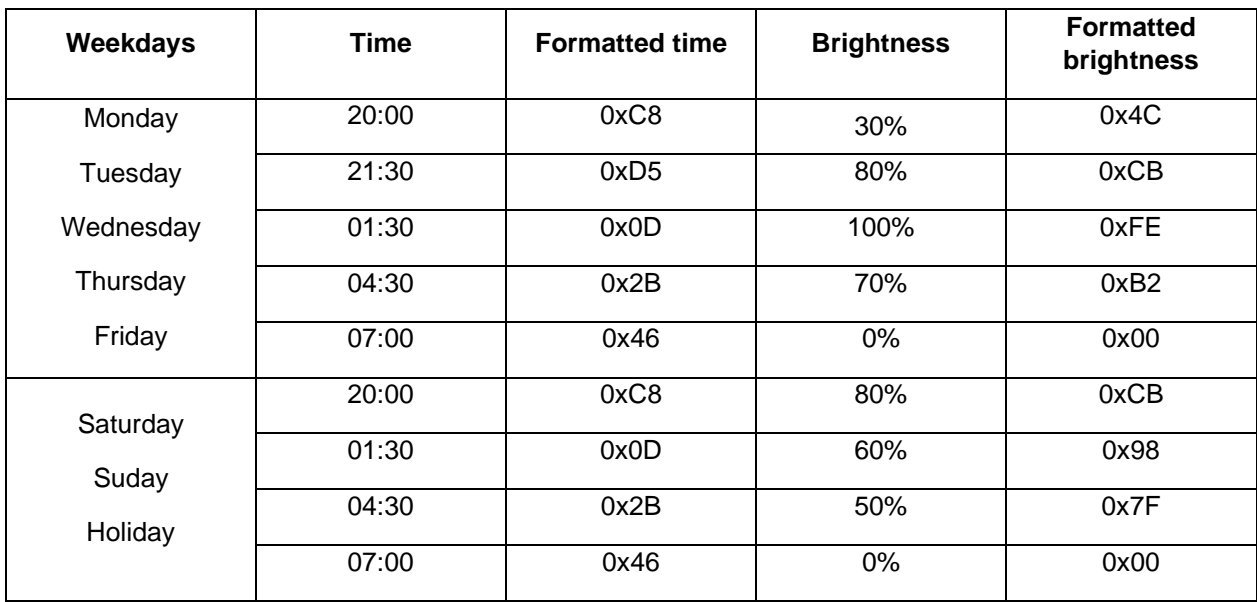

 $\_$  , and the state of the state of the state of the state of the state of the state of the state of the state of the state of the state of the state of the state of the state of the state of the state of the state of the

In this example, a profile with the following steps will be configured:

First, the steps defined for weekdays in the table above can be written to the profile step table, starting at index 10:

#### 0xF00A4CC8CBD5FE0DB22B0046CBC8980D7F2B0046FF

Next, the two ABS/HHM profiles that use these steps will be defined at indexes 6 and 7:

0xD006051F0A0E

0xD00705E00F12

Finally, the newly defined profile can be started:

0xC106

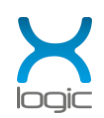

# <span id="page-12-0"></span>**6 Configuration response port**

The configuration response port is used for responses to commands sent to the configuration port

 $\_$  , and the state of the state of the state of the state of the state of the state of the state of the state of the state of the state of the state of the state of the state of the state of the state of the state of the

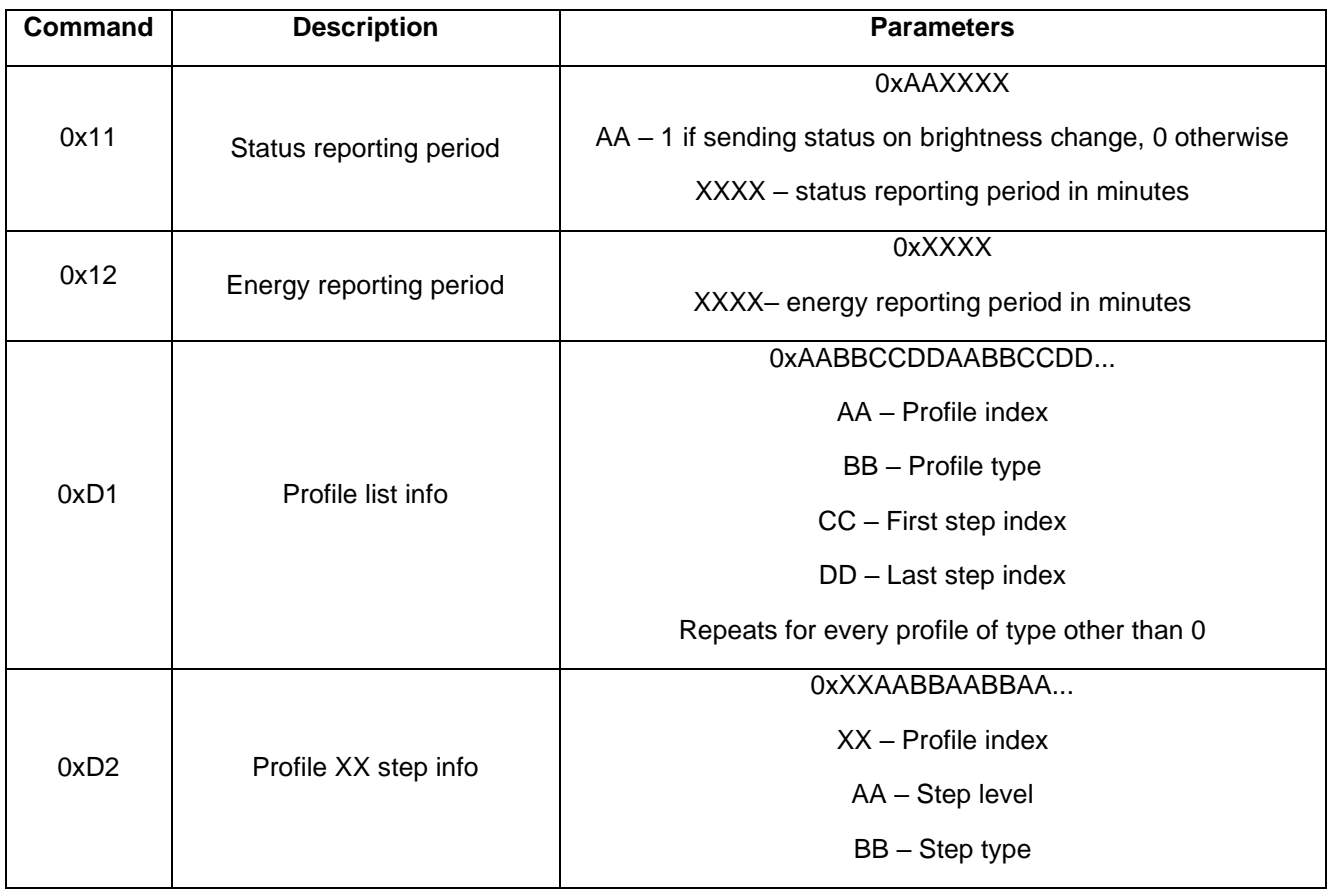

### <span id="page-12-1"></span>**7 Status request port**

The status response port is used to request immediate transmission of a status message.

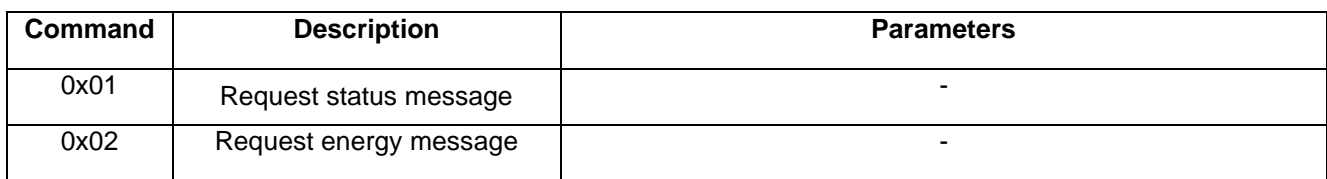

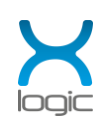

# <span id="page-13-0"></span>**8 Status port**

The status port is used for periodic status and energy consumption messages, as well as alarms.

 $\_$  , and the state of the state of the state of the state of the state of the state of the state of the state of the state of the state of the state of the state of the state of the state of the state of the state of the

### <span id="page-13-1"></span>**8.1 Status message**

The format of a status message is described in the table below:

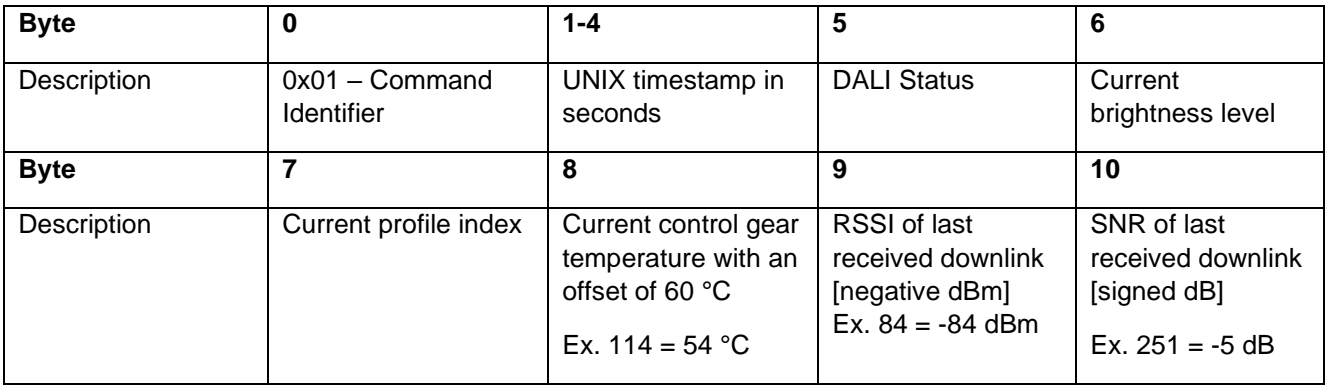

The bits of the DALI Status byte have the following meaning:

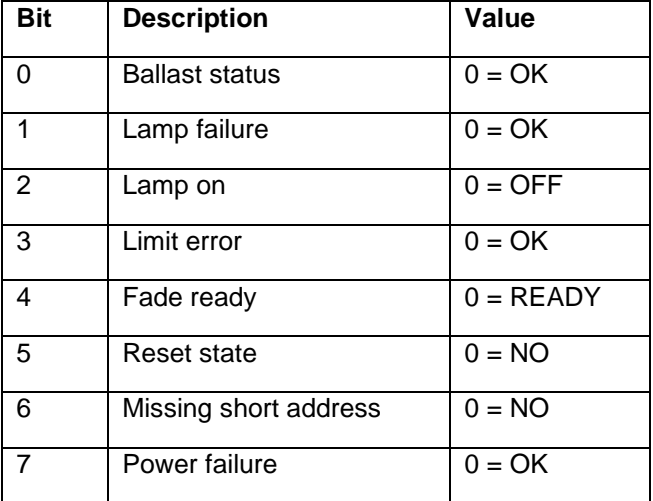

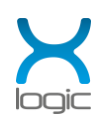

### <span id="page-14-0"></span>**8.2 Alarm message**

The alarm message is sent in case an error is detected. The format is as follows:

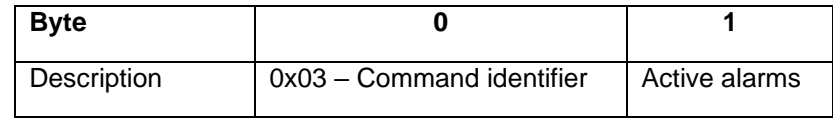

 $\_$  , and the state of the state of the state of the state of the state of the state of the state of the state of the state of the state of the state of the state of the state of the state of the state of the state of the

The bits of the "Active alarms" field correspond to the following events:

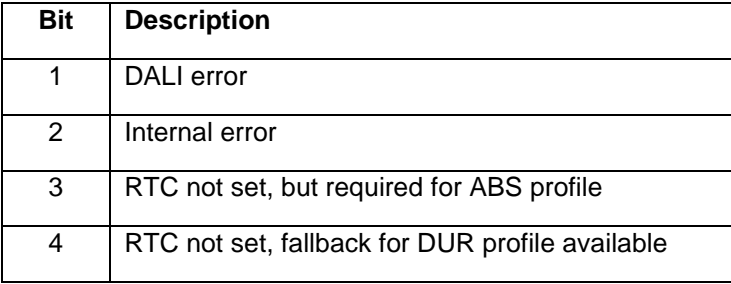

### <span id="page-14-1"></span>**8.3 Boot message**

The boot message is sent every time the device is turned on. The format is as follows:

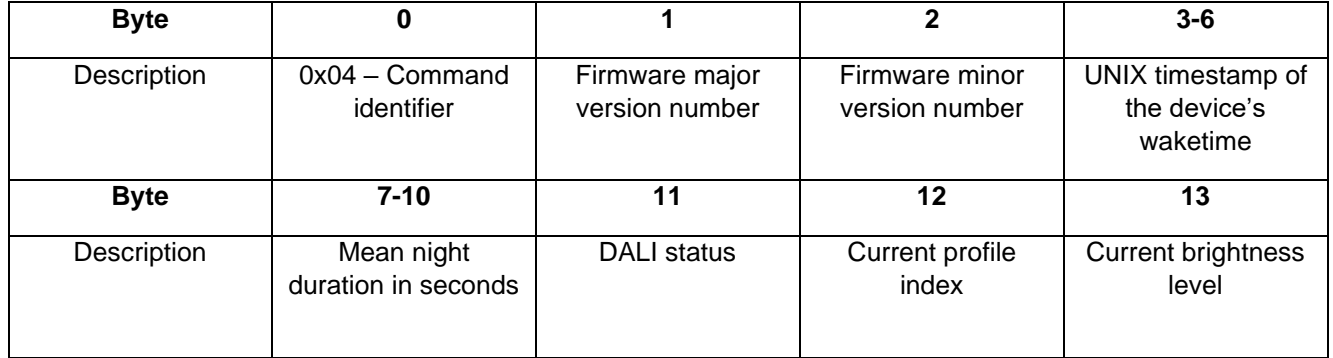

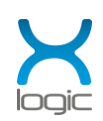

### <span id="page-15-0"></span>**8.4 Energy consumption message**

The format of the energy consumption message is dependent on which parameters were chosen for reporting.

 $\_$  , and the state of the state of the state of the state of the state of the state of the state of the state of the state of the state of the state of the state of the state of the state of the state of the state of the

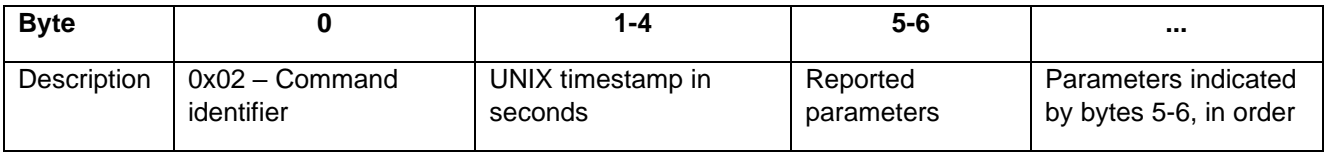

The parameters and their formats are shown in the table below:

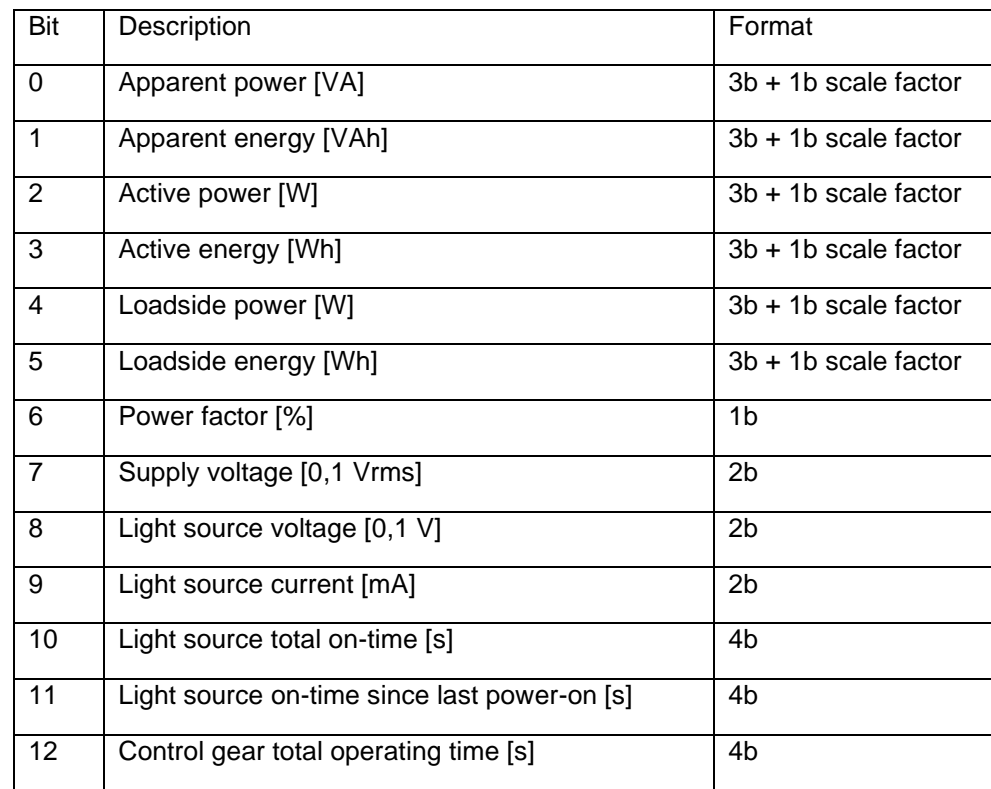

For power and energy measurements, a scale factor is used to widen the measurement range. The value of these parameters can be computed by the formula:

 $X = Value \cdot 10^{scale factor}$ 

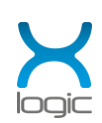